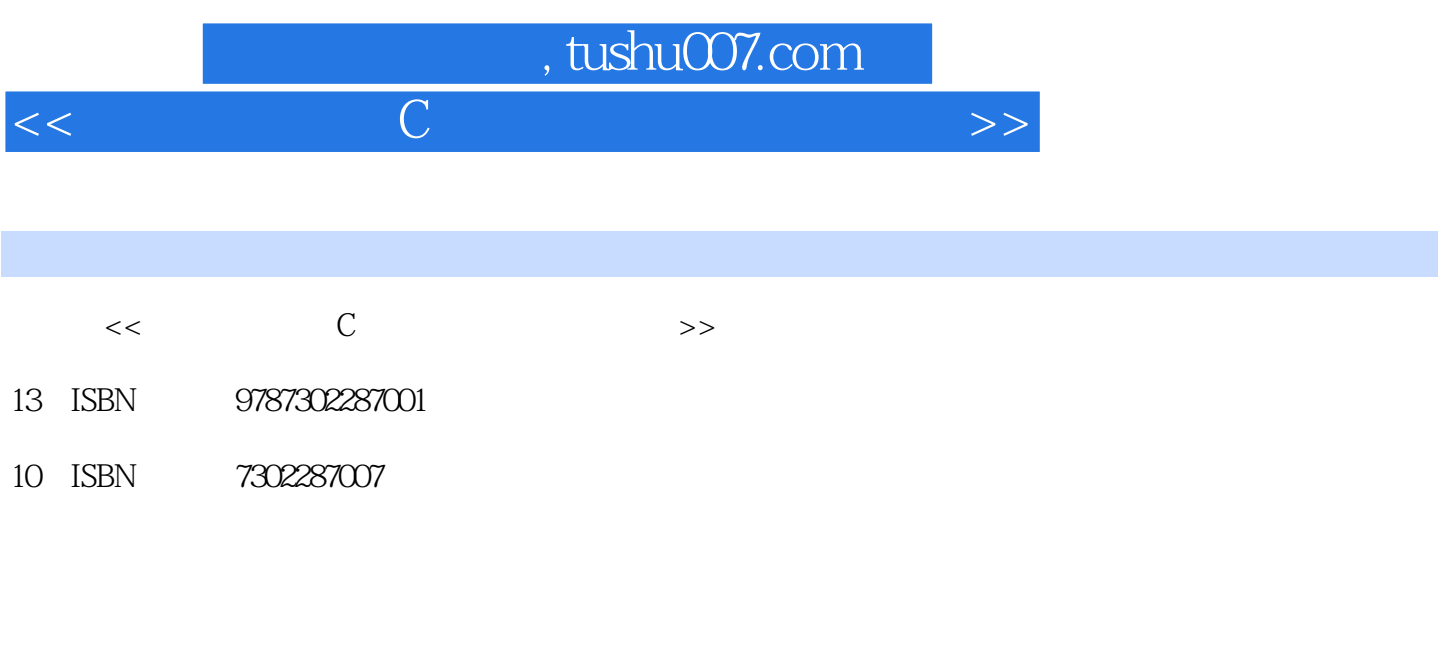

PDF

页数:268

更多资源请访问:http://www.tushu007.com

## $,$  tushu007.com

## $<<$  and  $C$  and  $<<$   $>>$

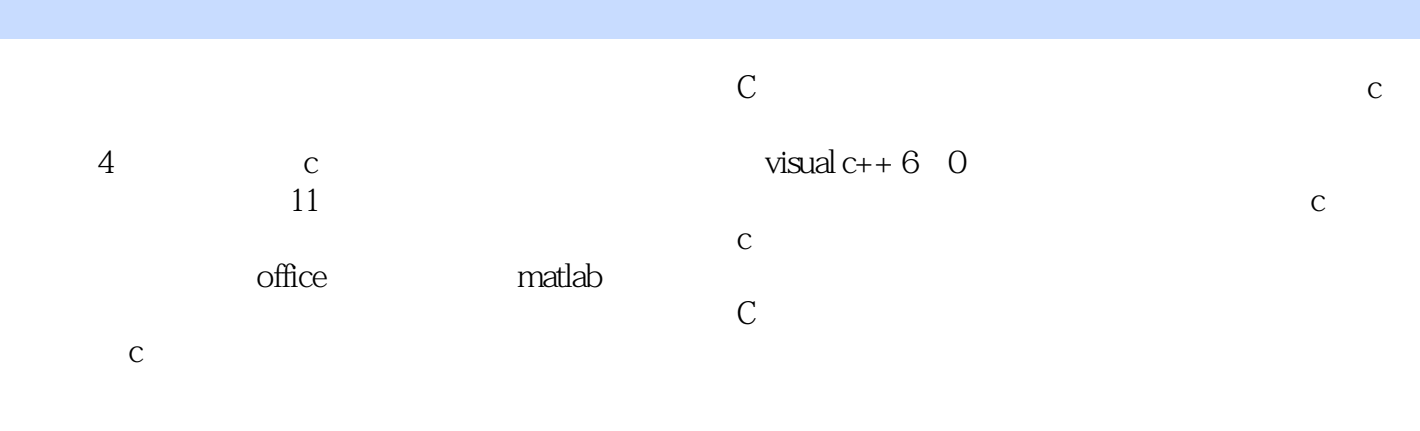

## , tushu007.com

 $<<$  C

## $\begin{array}{ccccccc}\nc & & & 1 & \text{visual c++ 6.0} \\
2 & & & \text{vc} \\
\end{array}$  1.1 c 1.2 c 1.3 c  $2$  vc  $3$  $\mathbb C$  $\,c\,$  1 2 3 4 5

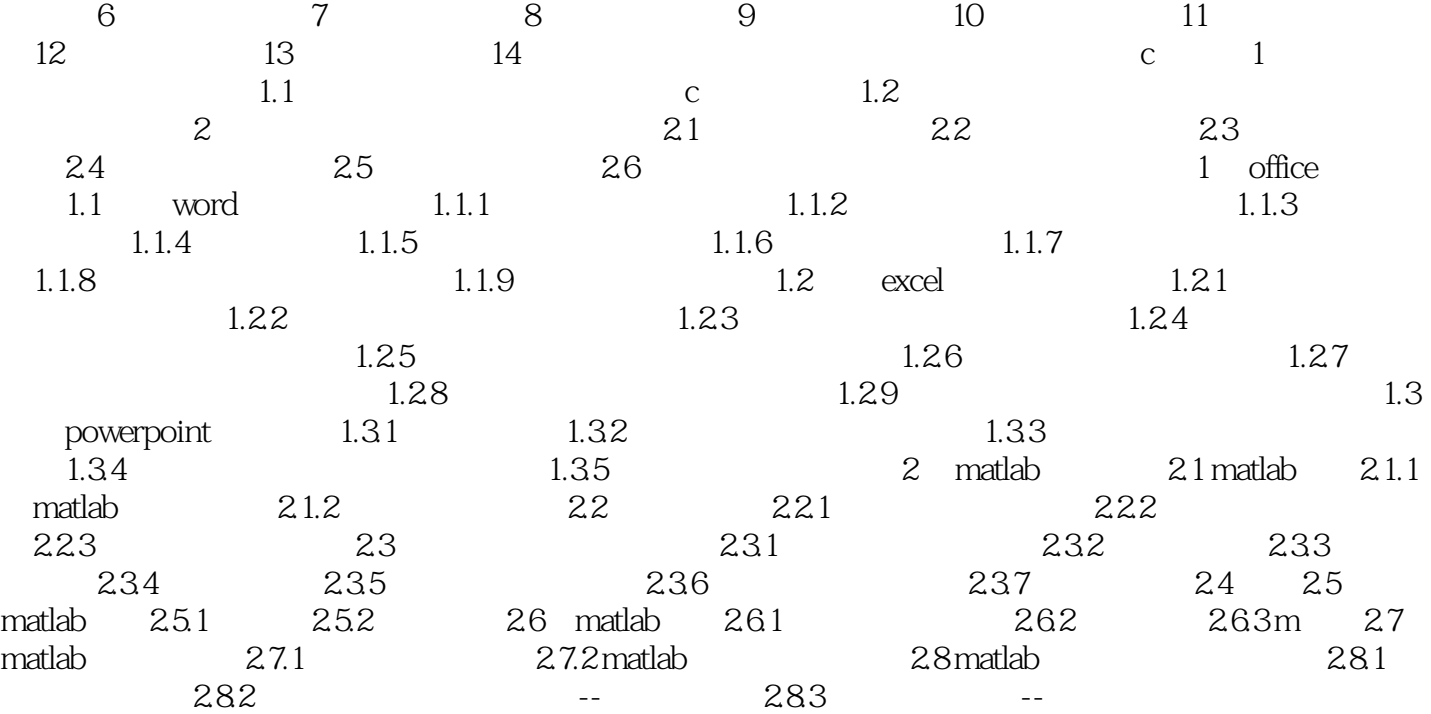

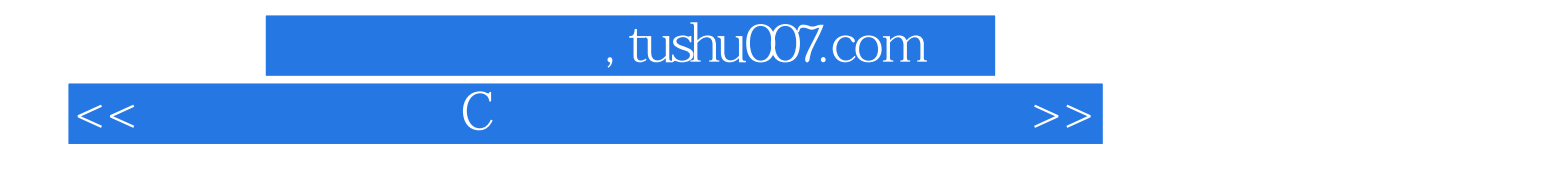

本站所提供下载的PDF图书仅提供预览和简介,请支持正版图书。

更多资源请访问:http://www.tushu007.com